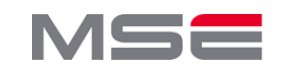

# **Render-Techniken für komplexe Cloud-basierte 3D-Stadtmodelle**

**3D-Stadtmodelle gewinnen immer mehr an Bedeutung. Sie werden klassisch für die Stadtplanung und den Städtebau verwendet. Sie eignen sich aber auch für das Stadtmarketing und die Tourismusbranche. 3D-Stadtmodelle sind sehr umfangreich und es fällt eine grosse Datenmenge an. Verwaltung und Visualisierung sind sehr komplex. Um möglichst vielen Nutzern den Zugang für solche Modelle zu ermöglichen, können mit dem 3D Portrayal Service (3DPS) 3D-Daten über gewöhnliche Hard- und Software zur Verfügung gestellt werden. In dieser Master-Thesis wurde ein Verfahren entwickelt, mit dem Ansichten von 3D-Stadtmodellen erstellt und über einen Webbrowser betrachtet werden können.**

## **Stadtmodell Adelaide**

Für die Anwendung wurde mit dem 3D-Stadtmodell Adelaide, Australien gearbeitet. Es verfügt über rund 4'500 Objekte (Gebäude und Kunstbauten) mit einer Datenmenge von 2.5GB. Die Objekte sind texturiert, dass heisst die Fassaden wirken ähnlich der realen Welt (Abb. 1). Zur Betrachtung im Internet ist ein spezieller Webviewer nötig, welcher installiert werden muss. Als Download liegt das 3D-Stadtmodell im 3ds-Format vor. Für die Weiterverarbeitung musste dieses konvertiert werden.

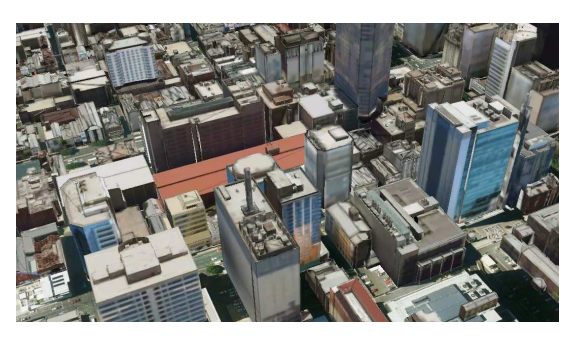

Abb. 1: Ausschnitt aus dem 3D-Stadtmodell mit dem Webviewer des Anbieters (Adelaide City Council, 2015)

#### **POV-Ray**

In dieser Arbeit wird für das Erstellen der Ansichten der Stadtmodelle POV-Ray (Persistence of Vision Raytracer ) verwendet. Es ist eine Opensource-Software, welche von einer weltweiten Community gemeinsam entwickelt wird. Durch die Offenheit ist POV-Ray sehr flexibel und beliebig erweiterbar. Die Software ist sehr mächtig und unterstützt zahlreiche Funktionen um eine Szene zu erstellen und sie optimal darzustellen. POV-Ray ist eine Render-Software, welche nach dem Raytracing-Verfahren (Abb. 2) arbeitet. Raytracing bietet den Vorteil, dass nicht alle Texturen auf einmal geladen werden müssen. Dies benötigt weniger Speicher. Die Texturen können deshalb detaillierter dargestellt werden (Vergleiche Abb. 1 und Abb. 4). Der Aufbau einer Szene wird in einer softwareeigenen SDL (Scene Description Language) beschrieben. Um andere Datenformate zu verwenden, müssen diese konvertiert werden.

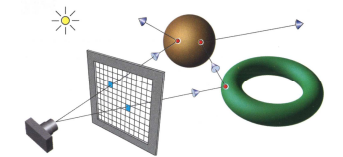

Abb. 2: Raytracing-Verfahren (Suffern, 2007)

Referenzen:

Adelaide City Council, 2015: "3D City Model - Adelaide City Council". Abgerufen am 19.12.2015 von http://www.adelaidecitycouncilcom/planningdevelopment/city-planning/3d-city-model/.

Suffern, K., 2007. Ray tracing from the ground up. Wellesley: A K Peters

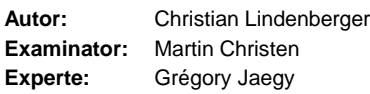

#### **Datenaufbereitung**

Zuerst muss das 3D-Stadtmodell in die POV-Ray SDL konvertiert werden. Als Standardaustauschformat wird Wavefront OBJ verwendet. Das Stadtmodell wird deshalb zuerst mit Hilfe von PoseRay nach Wavefront OBJ konvertiert. Anschliessend werden die Geometrien für die POV-Ray Szene, mittels eigens erstellten Python Skript, aus den Daten aufbereitet.

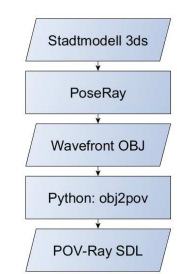

Abb. 3: Prozess der Datenaufbereitung

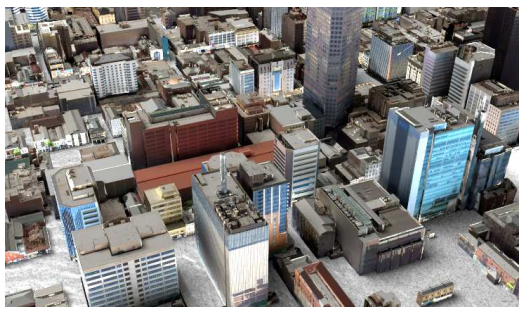

Abb. 4: Ausschnitt aus 3D-Stadtmodell erstellt mit POV-Ray

### **3D Portrayal Service**

Mit Hilfe von Flask, einem Webframework für Python, wurde eine Webapplikation erstellt. Aus dem Webbrowser lässt sich eine Szene anfordern. Der gewünschte Ausschnitt wird an den Server übermittelt und von POV-Ray gerendert. Anschliessend wird die gewünschte Ansicht im Webbrowser dargestellt. Installation einer Software oder Verwendung spezieller Hardware ist nicht nötig. Zusätzliche Effekte, wie Nebel (Abb. 5) können mit POV-Ray ebenfalls integriert werden.

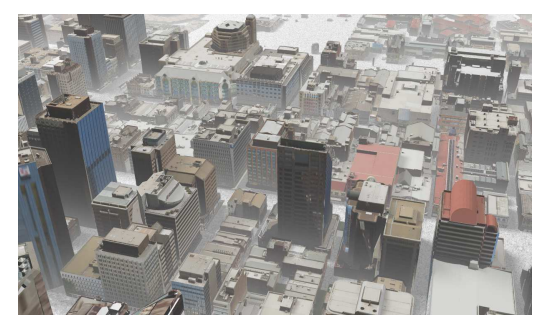

Abb. 5: Ausschnitt mit Nebel aus 3D-Stadtmodell erstellt mit POV-Ray

**Durch das Verwalten des 3D-Stadtmodells und des rechenintensiven Renderns serverseitig, wird keine spezielle Hardoder Software benötigt. Ansichten von 3D-Stadtmodellen lassen sich somit einfach auf verschieden Geräten darstellen. Mit POV-Ray steht eine mächtige Opensource-Software zum Rendern komplexer Stadtmodelle zur Verfügung.**

> © FHNW Institut Vermessung und Geoinformation Master Research Unit Geoinformationstechnologie

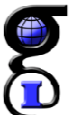